## Statistical Machine Translation Part II: Word Alignments and EM

## Alexander Fraser CIS, LMU München

2015.10.27 WPCom 1: WSD and MT

## Administravia

- It looks like we will start with Referats around the middle of November
  - I will propose some literature topics and some project topics next time
- I need to end class early today, the lecture will go to about 17:10

## Where we have been

- Parallel corpora
- Sentence alignment
- Overview of statistical machine translation
  - Start with parallel corpus
  - Sentence align it
  - Build SMT system
    - Parameter estimation
  - Given new text, decode
- Human evaluation & BLEU

## Where we are going

- Start with sentence aligned parallel corpus
- Estimate parameters
  - Word alignment
  - Build phrase-based SMT model
- Given new text, translate it!

Decoding

# Word Alignments

- Recall that we build translation models from word-aligned parallel sentences
  - The statistics involved in state of the art SMT decoding models are simple
  - Just count translations in the word-aligned parallel sentences
- But what is a word alignment, and how do we obtain it?

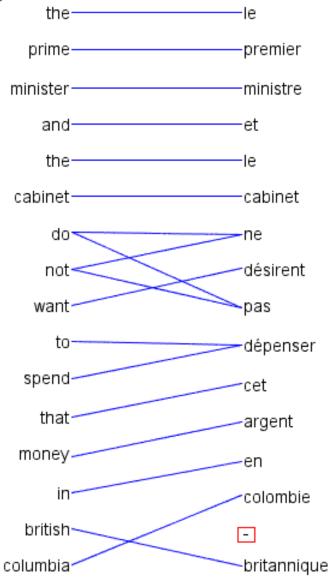

- Word alignment is annotation of minimal translational correspondences
  - •Annotated in the context in which they occur
  - •Not idealized translations!

(solid blue lines annotated by a bilingual expert)

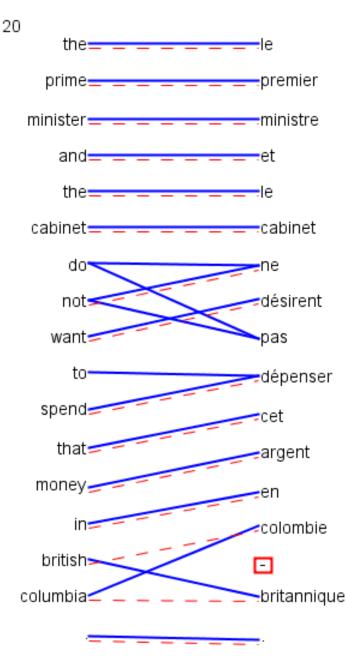

- •Automatic word alignments are typically generated using a model called IBM Model 4
- •No linguistic knowledge
- •No correct alignments are supplied to the system
  - Unsupervised learning

(red dashed line = automatically
generated hypothesis)

# Uses of Word Alignment

## • Multilingual

- Machine Translation
- Cross-Lingual Information Retrieval
- Translingual Coding (Annotation Projection)
- Document/Sentence Alignment
- Extraction of Parallel Sentences from Comparable Corpora
- Monolingual
  - Paraphrasing
  - Query Expansion for Monolingual Information Retrieval
  - Summarization
  - Grammar Induction

# Outline

- Measuring alignment quality
- Types of alignments
- IBM Model 1
  - Training IBM Model 1 with Expectation Maximization
- IBM Models 3 and 4

- Approximate Expectation Maximization

 Heuristics for high quality alignments from the IBM models

## How to measure alignment quality?

- If we want to compare two word alignment algorithms, we can generate a word alignment with each algorithm for fixed training data
  - Then build an SMT system from each alignment
  - Compare performance of the SMT systems using BLEU
- But this is slow, building SMT systems can take days of computation
  - Question: Can we have an automatic metric like BLEU, but for alignment?
  - Answer: yes, by comparing with gold standard alignments

# Measuring Precision and Recall

- Precision is percentage of links in hypothesis that are correct
  - If we hypothesize there are no links, have 100% precision
- Recall is percentage of correct links we hypothesized
   If we hypothesize all possible links, have 100% recall

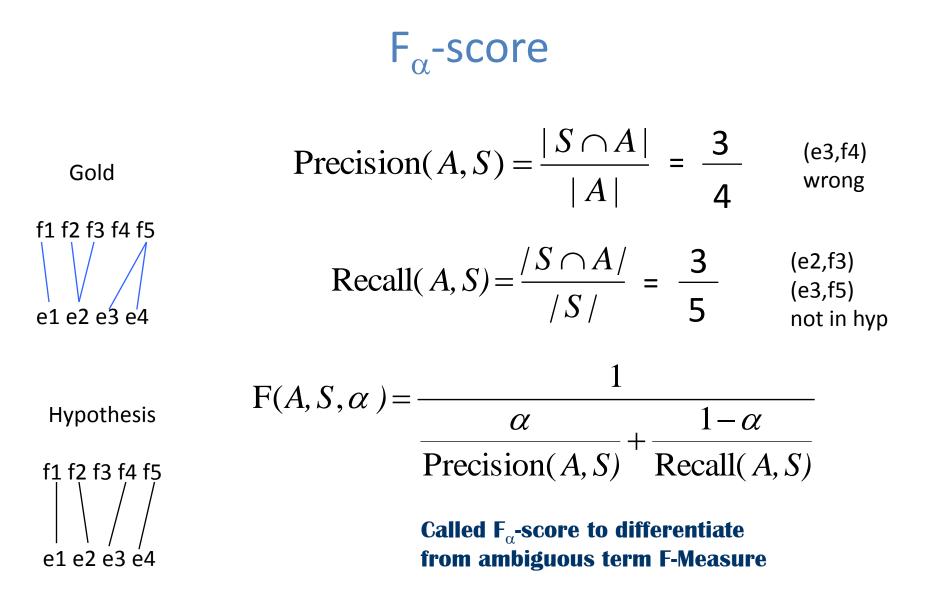

- Alpha allows trade-off between precision and recall
- But alpha must be set correctly for the task!
- Alpha between 0.1 and 0.4 works well for SMT
  - Biased towards recall

#### Lexical translation

 $\bullet~$  How to translate a word  $\rightarrow~$  look up in dictionary

Haus — house, building, home, household, shell.

- Multiple translations
  - some more frequent than others
  - for instance: *house*, and *building* most common
  - special cases: Haus of a snail is its shell
- Note: During all the lectures, we will translate from a foreign language into English

### **Collect statistics**

• Look at a *parallel corpus* (German text along with English translation)

| Translation of Haus | Count |
|---------------------|-------|
| house               | 8,000 |
| building            | 1,600 |
| home                | 200   |
| household           | 150   |
| shell               | 50    |

#### **Estimate translation probabilities**

• Maximum likelihood estimation

$$p_f(e) = \begin{cases} 0.8 & \text{if } e = \text{house}, \\ 0.16 & \text{if } e = \text{building}, \\ 0.02 & \text{if } e = \text{home}, \\ 0.015 & \text{if } e = \text{household}, \\ 0.005 & \text{if } e = \text{shell}. \end{cases}$$

### Alignment

• In a parallel text (or when we translate), we align words in one language with the words in the other

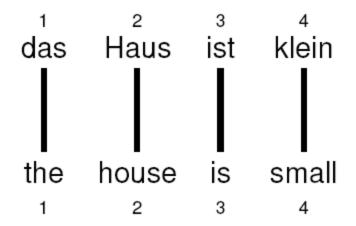

• Word *positions* are numbered 1–4

### **Alignment function**

- Formalizing *alignment* with an **alignment function**
- Mapping an English target word at position i to a German source word at position j with a function  $a:i\to j$
- Example

$$a: \{1 \rightarrow 1, 2 \rightarrow 2, 3 \rightarrow 3, 4 \rightarrow 4\}$$

### Reordering

• Words may be reordered during translation

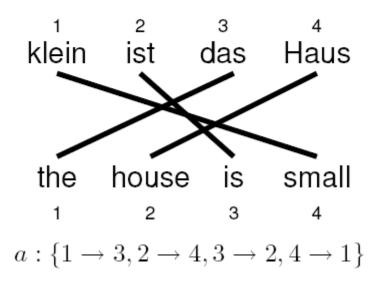

#### **One-to-many translation**

• A source word may translate into **multiple** target words

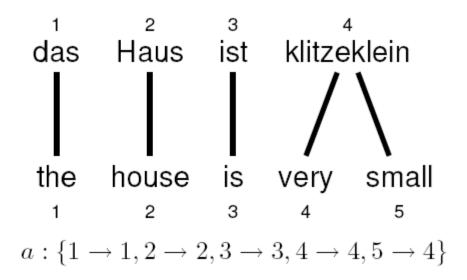

### **Dropping words**

- Words may be dropped when translated
  - The German article das is dropped

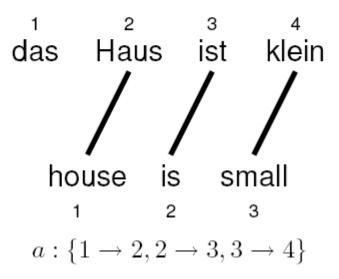

#### Inserting words

- Words may be **added** during translation
  - The English just does not have an equivalent in German
  - We still need to map it to something: special NULL token

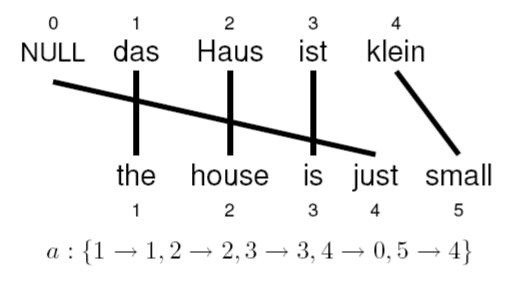

## Last word on alignment functions

- Alignments functions are nice because they are a simple representation of the alignment graph
- However, they are strangely asymmetric
  - There is a NULL word on the German side (to explain where unlinked English words came from)
  - But no NULL word on the English side (some German words simply don't generate anything)
  - Very important: alignment functions do not allow us to represent two or more German words being linked to one English word!
    - But we will deal with this later...
- Now let's talk about models

## Generative Word Alignment Models

- We observe a pair of parallel sentences (e,f)
- We would like to know the highest probability alignment a for (e,f)
- Generative models are models that follow a series of steps
  - We will pretend that e has been generated from f
  - The sequence of steps to do this is encoded in the alignment a
  - A generative model associates a probability p(e,a|f) to each alignment
    - In words, this is the probability of generating the alignment a and the English sentence e, given the foreign sentence f

## IBM Model 1

A simple generative model, start with:

- foreign sentence f
- a lexical mapping distribution t(EnglishWord|ForeignWord)

How to generate an English sentence e from f:

- 1. Pick a length for the English sentence at random
- 2. Pick an alignment function at random
- 3. For each English position generate an English word by looking up the aligned ForeignWord in the alignment function, and choose an English word using **t**

### IBM Model 1

- Generative model: break up translation process into smaller steps
  - IBM Model 1 only uses lexical translation
- Translation probability
  - for a foreign sentence  $\mathbf{f} = (f_1, ..., f_{l_f})$  of length  $l_f$
  - to an English sentence  $\mathbf{e} = (e_1, ..., e_{l_e})$  of length  $l_e$
  - with an alignment of each English word  $e_j$  to a foreign word  $f_i$  according to the alignment function  $a:j\to i$

$$p(\mathbf{e}, a | \mathbf{f}) = \frac{\epsilon}{(l_f + 1)^{l_e}} \prod_{j=1}^{l_e} t(e_j | f_{a(j)})$$

- parameter  $\epsilon$  is a *normalization constant* 

### Example

| das   |        | Haus      |        |  | ist    |        |  | klein  |        |
|-------|--------|-----------|--------|--|--------|--------|--|--------|--------|
| e     | t(e f) | e         | t(e f) |  | e      | t(e f) |  | e      | t(e f) |
| the   | 0.7    | house     | 0.8    |  | is     | 0.8    |  | small  | 0.4    |
| that  | 0.15   | building  | 0.16   |  | 's     | 0.16   |  | little | 0.4    |
| which | 0.075  | home      | 0.02   |  | exists | 0.02   |  | short  | 0.1    |
| who   | 0.05   | household | 0.015  |  | has    | 0.015  |  | minor  | 0.06   |
| this  | 0.025  | shell     | 0.005  |  | are    | 0.005  |  | petty  | 0.04   |

 $p(e,a|f) = \frac{\epsilon}{5^4} \times t(\text{the}|\text{das}) \times t(\text{house}|\text{Haus}) \times t(\text{is}|\text{ist}) \times t(\text{small}|\text{klein})$  $= \frac{\epsilon}{625} \times 0.7 \times 0.8 \times 0.8 \times 0.4$  $= 0.00029\epsilon$ 

Modified from Koehn 2008

### Learning lexical translation models

- We would like to estimate the lexical translation probabilities t(e|f) from a parallel corpus
- ... but we do not have the alignments
- Chicken and egg problem
  - if we had the *alignments*,
    - $\rightarrow$  we could estimate the *parameters* of our generative model
  - if we had the *parameters*,
    - $\rightarrow$  we could estimate the *alignments*

## EM algorithm

#### • Incomplete data

- if we had *complete data*, would could estimate *model*
- if we had model, we could fill in the gaps in the data
- Expectation Maximization (EM) in a nutshell
  - initialize model parameters (e.g. uniform)
  - assign probabilities to the missing data
  - estimate model parameters from completed data
  - iterate

# Unsupervised Training with EM

- Expectation Maximization (EM)
  - Unsupervised learning
  - Maximize the likelihood of the training data
    - Likelihood is (informally) the probability the model assigns to the training data (pairs of sentences)
  - E-Step: predict according to current parameters
  - M-Step: reestimate parameters from predictions
  - Amazing but true: if we iterate E and M steps, we increase likelihood\*!
    - (\*actually, we do not decrease likelihood)

### **EM** algorithm

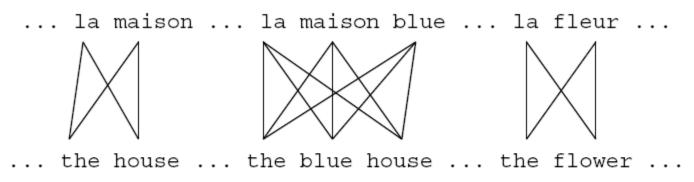

- Initial step: all alignments equally likely
- Model learns that, e.g., *la* is often aligned with *the*

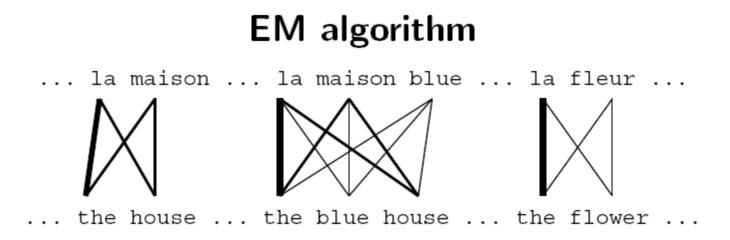

- After one iteration
- Alignments, e.g., between *la* and *the* are more likely

## EM algorithm

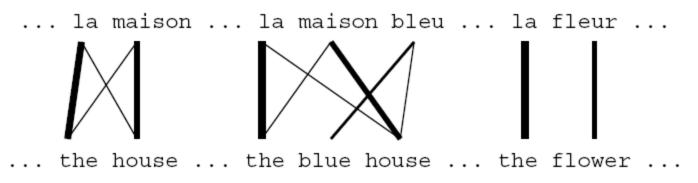

- After another iteration
- It becomes apparent that alignments, e.g., between *fleur* and *flower* are more likely (pigeon hole principle)

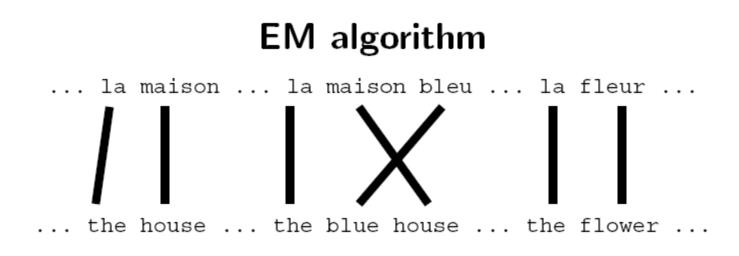

- Convergence
- Inherent hidden structure revealed by EM

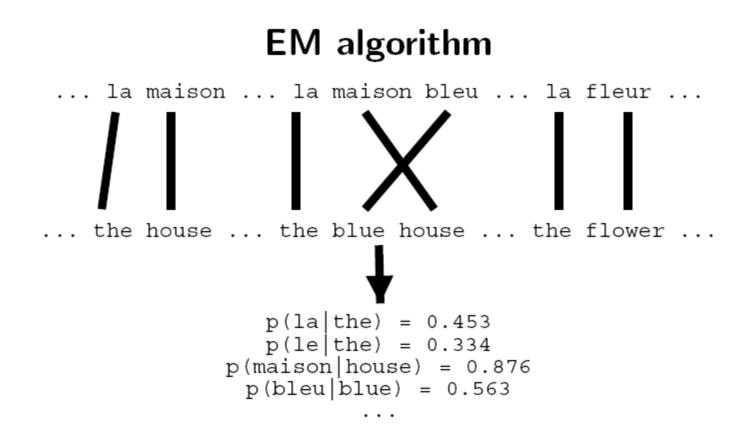

• Parameter estimation from the aligned corpus

## IBM Model 1 and EM

- EM Algorithm consists of two steps
- Expectation-Step: Apply model to the data
  - parts of the data are hidden (here: alignments)
  - using the model, assign probabilities to possible values
- Maximization-Step: Estimate model from data
  - take assign values as fact
  - collect counts (weighted by probabilities)
  - estimate model from counts
- Iterate these steps until convergence

## IBM Model 1 and EM

- We need to be able to compute:
  - Expectation-Step: probability of alignments
  - Maximization-Step: count collection

We will work out an example for the sentence pair:

la maison

the house

in a few slides, but first, let's discuss EM further...

# Implementing the Expectation-Step

- We are given the "t" parameters
- For each sentence pair:
- For every possible alignment of this sentence pair, simply work out the equation of Model 1
  - We will actually use the probability of every possible alignment (not just the best alignment!)
- We are interested in the "posterior probability" of each alignment
  - We sum the Model 1 alignment scores, over all alignments of a sentence pair
  - Then we will divide the alignment score of each alignment by this sum to obtain a normalized score
    - Note that this means we can ignore the left part of the Model 1 formula, because it is constant over all alignments of a fixed sentence pair
  - The resulting normalized score is the posterior probability of the alignment
    - Note that the sum over the alignments of a particular sentence pair is 1
- The **posterior probability** of each alignment of each sentence pair will be used in the Maximization-Step

## Implementing the Maximization-Step

- For every alignment of every sentence pair we assign weighted counts to the translations indicated by the alignment
  - These counts are weighted by the posterior probability of the alignment
  - Example: if we have many different alignments of a particular sentence pair, and the first alignment has a posterior probability of 0.32, then we assign a "fractional count" of 0.32 to each of the links that occur in this alignment
- Then we collect these counts and sum them over the entire corpus, giving us a **list of fractional counts over the entire corpus** 
  - These could, for example, look like: c(the|la) = 8.0, c(house|la)=0.1, ...
- Finally we **normalize the counts to sum to 1** for the right hand side of each t parameter so that we have a conditional probability distribution
  - If the total counts for "la" on the right hand side = 10.0, then, in our example:
  - p(the|la)=8.0/10.0=0.80
  - p(house|la)=0.1/10.0=0.01
  - ...
- These normalized counts are our **new t parameters**!

- I will now show how to get the fractional counts for our example sentence
  - We do not consider the NULL word
    - This is just to reduce the total number of alignments we have to consider
  - We assume we are somewhere in the middle of EM, not at the beginning of EM
    - This is only because having all t parameters being uniform would make the example difficult to understand
  - The variable z is the left part of the Model 1 formula
    - This term is the same for each alignment, so it cancels out when calculating the posterior!

#### IBM Model 1

- Generative model: break up translation process into smaller steps
  - IBM Model 1 only uses lexical translation
- Translation probability
  - for a foreign sentence  $\mathbf{f} = (f_1, ..., f_{l_f})$  of length  $l_f$
  - to an English sentence  $\mathbf{e} = (e_1, ..., e_{l_e})$  of length  $l_e$
  - with an alignment of each English word  $e_j$  to a foreign word  $f_i$  according to the alignment function  $a:j\to i$

$$p(\mathbf{e}, a | \mathbf{f}) = \frac{\epsilon}{(l_f + 1)^{l_e}} \prod_{j=1}^{l_e} t(e_j | f_{a(j)})$$

- parameter  $\epsilon$  is a *normalization constant* 

#### IBM Model 1 and EM

p(the|la) = 0.7 p(house|la) = 0.05p(the|maison) = 0.1 p(house|maison) = 0.8

Alignments

 $\begin{aligned} \mathbf{a} & \bullet & \mathsf{the} \\ \mathsf{maison} & \bullet & \mathsf{house} \\ \mathsf{maison} & \bullet & \mathsf{house}$ 

Modified from Koehn 2008

# More formal and faster implementation: EM for Model 1

- If you understood the previous slide, you understand EM training of Model 1
- However, if you implement it this way, it will be slow because of the enumeration of all alignments
- The next slides show:
  - 1. A more mathematical presentation with the foreign NULL word included
  - 2. A trick which allows a very efficient (and incredibly simple!) implementation
    - We will be able to completely avoid enumerating alignments and directly obtain the counts we need!

- We need to compute  $p(a|\mathbf{e},\mathbf{f})$
- Applying the *chain rule*:

$$p(a|\mathbf{e}, \mathbf{f}) = \frac{p(\mathbf{e}, a|\mathbf{f})}{p(\mathbf{e}|\mathbf{f})}$$

• We already have the formula for  $p(\mathbf{e}, \mathbf{a} | \mathbf{f})$  (definition of Model 1)

- We need to compute  $p(\mathbf{e}|\mathbf{f})$ 

$$\begin{split} p(\mathbf{e}|\mathbf{f}) &= \sum_{a} p(\mathbf{e}, a | \mathbf{f}) \\ &= \sum_{a(1)=0}^{l_f} \dots \sum_{a(l_e)=0}^{l_f} p(\mathbf{e}, a | \mathbf{f}) \\ &= \sum_{a(1)=0}^{l_f} \dots \sum_{a(l_e)=0}^{l_f} \frac{\epsilon}{(l_f + 1)^{l_e}} \prod_{j=1}^{l_e} t(e_j | f_{a(j)}) \end{split}$$

$$p(\mathbf{e}|\mathbf{f}) = \sum_{a(1)=0}^{l_f} \dots \sum_{a(l_e)=0}^{l_f} \frac{\epsilon}{(l_f+1)^{l_e}} \prod_{j=1}^{l_e} t(e_j|f_{a(j)})$$
$$= \frac{\epsilon}{(l_f+1)^{l_e}} \sum_{a(1)=0}^{l_f} \dots \sum_{a(l_e)=0}^{l_f} \prod_{j=1}^{l_e} t(e_j|f_{a(j)})$$
$$= \frac{\epsilon}{(l_f+1)^{l_e}} \prod_{j=1}^{l_e} \sum_{i=0}^{l_f} t(e_j|f_i)$$

- Note the trick in the last line
  - removes the need for an *exponential* number of products
  - $\rightarrow$  this makes IBM Model 1 estimation tractable

The trick

$$(\mathsf{case}\ l_e = l_f = 2)$$

$$\sum_{a(1)=0}^{2}\sum_{a(2)=0}^{2} = \frac{\epsilon}{3^{2}}\prod_{j=1}^{2}t(e_{j}|f_{a(j)}) =$$

- $= t(e_1|f_0) t(e_2|f_0) + t(e_1|f_0) t(e_2|f_1) + t(e_1|f_0) t(e_2|f_2)$  $+ t(e_1|f_1) t(e_2|f_0) + t(e_1|f_1) t(e_2|f_1) + t(e_1|f_1) t(e_2|f_2)$  $+ t(e_1|f_2) t(e_2|f_0) + t(e_1|f_2) t(e_2|f_1) + t(e_1|f_2) t(e_2|f_2)$
- $= t(e_1|f_0) [t(e_2|f_0) + t(e_2|f_1) + t(e_2|f_2)]$  $+ t(e_1|f_1) [t(e_2|f_0) + t(e_2|f_1) + t(e_2|f_2)]$  $+ t(e_1|f_2) [t(e_2|f_0) + t(e_2|f_1) + t(e_2|f_2)]$
- $= [t(e_1|f_0) + t(e_1|f_1) + t(e_1|f_2)] [t(e_2|f_0) + t(e_2|f_1) + t(e_2|f_2)]$

• Combine what we have:

$$p(\mathbf{a}|\mathbf{e}, \mathbf{f}) = p(\mathbf{e}, \mathbf{a}|\mathbf{f}) / p(\mathbf{e}|\mathbf{f})$$

$$= \frac{\frac{\epsilon}{(l_f+1)^{l_e}} \prod_{j=1}^{l_e} t(e_j|f_{a(j)})}{\frac{\epsilon}{(l_f+1)^{l_e}} \prod_{j=1}^{l_e} \sum_{i=0}^{l_f} t(e_j|f_i)}$$

$$= \prod_{j=1}^{l_e} \frac{t(e_j|f_{a(j)})}{\sum_{i=0}^{l_f} t(e_j|f_i)}$$

# **Collecting Counts**

- We now have to collect counts from each sentence pair e, f for each word pair e and f
- The formula for fixed words e and f is on the next slide
- We first need the definition of the Kronecker delta function:

 $\delta(a,b) = 1$  if a=b

0 otherwise

#### **IBM Model 1 and EM: Maximization Step**

- Now we have to *collect counts*
- Evidence from a sentence pair **e**,**f** that word *e* is a translation of word *f*:

$$c(e|f; \mathbf{e}, \mathbf{f}) = \sum_{a} p(a|\mathbf{e}, \mathbf{f}) \sum_{j=1}^{l_e} \delta(e, e_j) \delta(f, f_{a(j)})$$

• With the same simplication as before:

$$c(e|f; \mathbf{e}, \mathbf{f}) = \frac{t(e|f)}{\sum_{i=0}^{l_f} t(e|f_i)} \sum_{j=1}^{l_e} \delta(e, e_j) \sum_{i=0}^{l_f} \delta(f, f_i)$$

#### **IBM Model 1 and EM: Maximization Step**

• After collecting these counts over a corpus, we can estimate the model:

$$t(e|f;\mathbf{e},\mathbf{f}) = \frac{\sum_{(\mathbf{e},\mathbf{f})} c(e|f;\mathbf{e},\mathbf{f}))}{\sum_{\mathbf{e}} \sum_{(\mathbf{e},\mathbf{f})} c(e|f;\mathbf{e},\mathbf{f}))}$$

## IBM Model 1 and EM: Pseudocode

| <b>Input:</b> set of sentence pairs $(\mathbf{e}, \mathbf{f})$<br><b>Output:</b> translation prob. $t(e f)$ |                                     |  |  |  |
|----------------------------------------------------------------------------------------------------|-------------------------------------|--|--|--|
| 1: initialize $t(e f)$ uniformly                                                                            |                                     |  |  |  |
| 2: while not converged do                                                                                   |                                     |  |  |  |
| 3:                                                                                                    | // initialize                       |  |  |  |
| 4:                                                                                                    | count(e f) = 0 for all $e, f$       |  |  |  |
| 5:                                                                                                    | total(f) = 0 for all f              |  |  |  |
| 6:                                                                                                    | for all sentence pairs (e,f) do     |  |  |  |
| 7:                                                                                                    | <pre>// compute normalization</pre> |  |  |  |
| 8:                                                                                                    | for all words $e$ in $e$ do         |  |  |  |
| 9:                                                                                                    | s-total(e) = 0                      |  |  |  |
| 10:                                                                                                    | for all words $f$ in f do           |  |  |  |
| 11:                                                                                                    | s-total $(e) += t(e f)$             |  |  |  |
| 12:                                                                                                    | end for                             |  |  |  |
| 13:                                                                                                    | end for                             |  |  |  |
|                                                                                                    |                                     |  |  |  |

| 14: | // collect counts                                                       |
|-----|-------------------------------------------------------------------------|
|     | , ,                                                                     |
| 15: | for all words $e$ in <b>e</b> do                                        |
| 16: | for all words $f$ in f do                                               |
| 17: | $\operatorname{count}(e f) += \frac{t(e f)}{\operatorname{s-total}(e)}$ |
| 18: | $total(f) += \frac{t(e f)}{s-total(e)}$                                 |
| 19: | end for                                                                 |
| 20: | end for                                                                 |
| 21: | end for                                                                 |
| 22: | // estimate probabilities                                               |
| 23: | for all foreign words $f$ do                                            |
| 24: | for all English words $e$ do                                            |
| 25: | $t(e f) = rac{\operatorname{count}(e f)}{\operatorname{total}(f)}$     |
| 26: | end for                                                                 |
| 27: | end for                                                                 |
| 28: | end while                                                               |

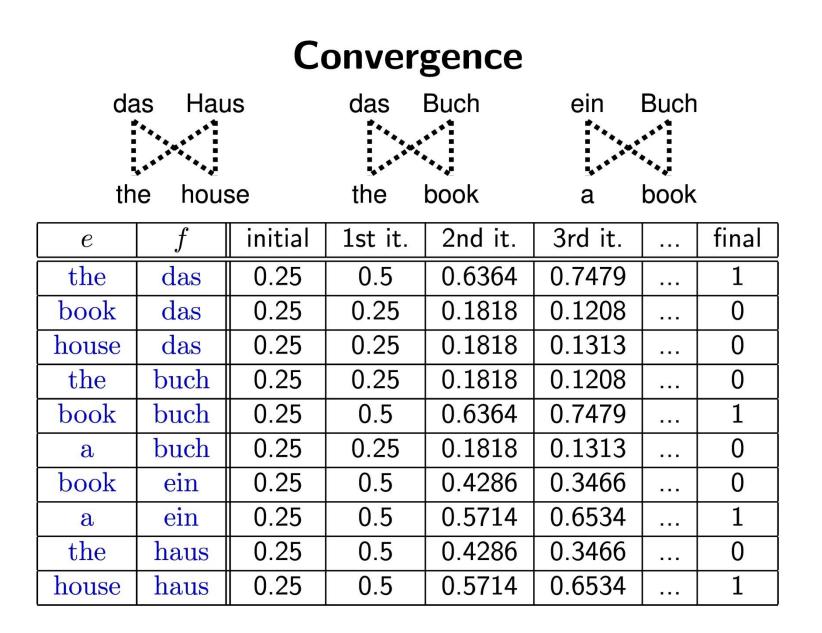

## **Higher IBM Models**

| IBM Model 1 | lexical translation            |
|-------------|--------------------------------|
| IBM Model 2 | adds absolute reordering model |
| IBM Model 3 | adds fertility model           |
| IBM Model 4 | relative reordering model      |
| IBM Model 5 | fixes deficiency               |

- Only IBM Model 1 has global maximum
  - training of a higher IBM model builds on previous model
- Computionally biggest change in Model 3
  - trick to simplify estimation does not work anymore
  - $\rightarrow$  *exhaustive* count collection becomes computationally too expensive
  - sampling over high probability alignments is used instead

• Thank you for your attention!